## <span id="page-0-0"></span>Vektorilaskenta

Itä-Suomen yliopisto, verkkomateriaali

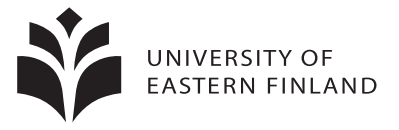

イロト イ御 トイミトイ

 $\equiv$ 

 $290$ 

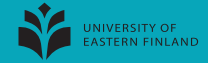

## Esimerkki 5.1

Olkoot p, q,r pisteitä. Tarkastellaan pistettä

$$
a = \alpha p + \beta q + \gamma r, \quad \alpha + \beta + \gamma = 1.
$$

Valitaan 
$$
\alpha = (1-t)^2
$$
,  $\beta = 2(1-t)t$ ,  $\gamma = t^2$ . Nyt  $\alpha + \beta + \gamma = 1$ .

Nimittäin, arvot keksittiin yhtälöstä

$$
1^{2} = (1 - t + t)^{2} = \underbrace{(1 - t)^{2}}_{\alpha} + \underbrace{2(1 - t)t}_{\beta} + \underbrace{t^{2}}_{\gamma}
$$

Missä piste  $a(t) = (1 - t)^2 + 2(1 - t) t q + t^2 r$ ,  $t \in [0, 1]$ , sijaitsee? Nähdään, että  $a(0) = p$ ,  $a(0.5) = 0.25p + 0.5q + 0.25r$  ja  $a(1) = r$ . Siis  $a(t)$  lähtee pisteestä p, käy pisteen q lähellä ja menee pisteen r luokse.

റെ ഭ

 $4$  ロ }  $4$   $\overline{m}$  }  $4$   $\overline{m}$  }  $4$ 

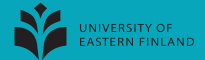

$$
Pistect a(0) = p, a(0.1), ..., a(1) = r.
$$

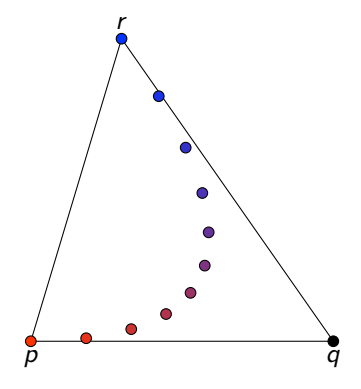

 $299$ 

**K ロ ト K 御 ト K ミ ト** 

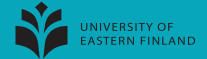

$$
Pistect a(0) = p, a(0.1), ..., a(1) = r.
$$

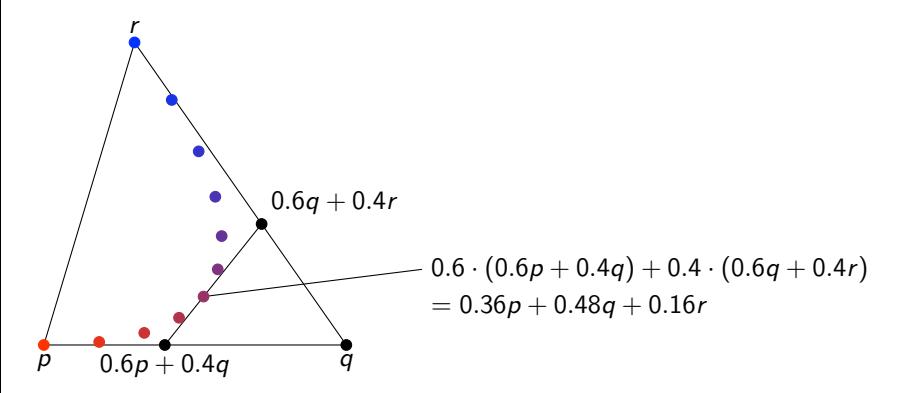

4日 8

 $\leftarrow$   $\overline{m}$   $\rightarrow$ 

 $290$ 

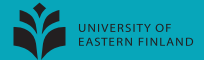

Pisteet 
$$
a(0) = p, a(0.1), \ldots, a(1) = r
$$
  
sekä käyrä  $a(t), t \in [0, 1]$ .

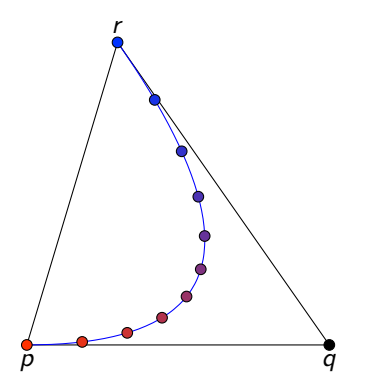

 $290$ 

**K ロ ト K 倒 ト K ミ ト** 

<span id="page-5-0"></span>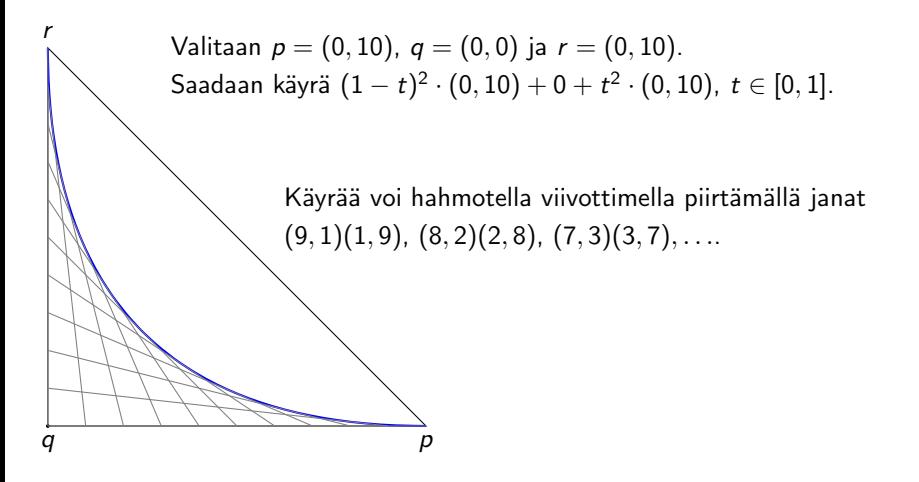

4日 8

 $\left\{ \left. \left( \left. \left( \mathbb{R} \right) \right| \times \left( \left. \mathbb{R} \right) \right| \right) \right\}$ 

 $\Omega$   $\Omega$